#### Physics

QuarkNet Masterclass Particle Analysis - CIMA

#### **Set-up**

For this activity, you will work with a partner. Each person will need:

- A laptop with internet connection
- Data Analysis Handouts
- One person in the group will need to go to the **CIMA** website at <https://www.i2u2.org/elab/cms/cima-wzh/>
- Find our Masterclass Center **FNAL** and date, **01Mar2024** and **click on it to select it**. Find the **ManhattanKS2024** location at the top of the middle column and **click on it to select**. **Look for the data set assigned to you and your partner and click on it to load that data file**.

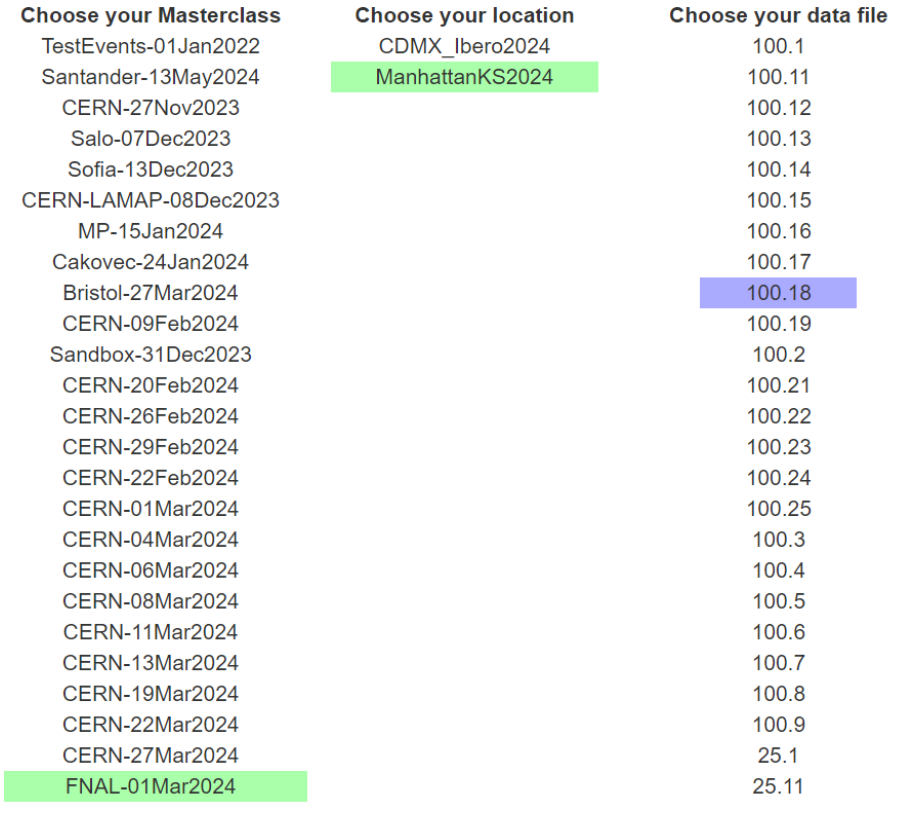

# **Recording Particles Observed in iSpy**

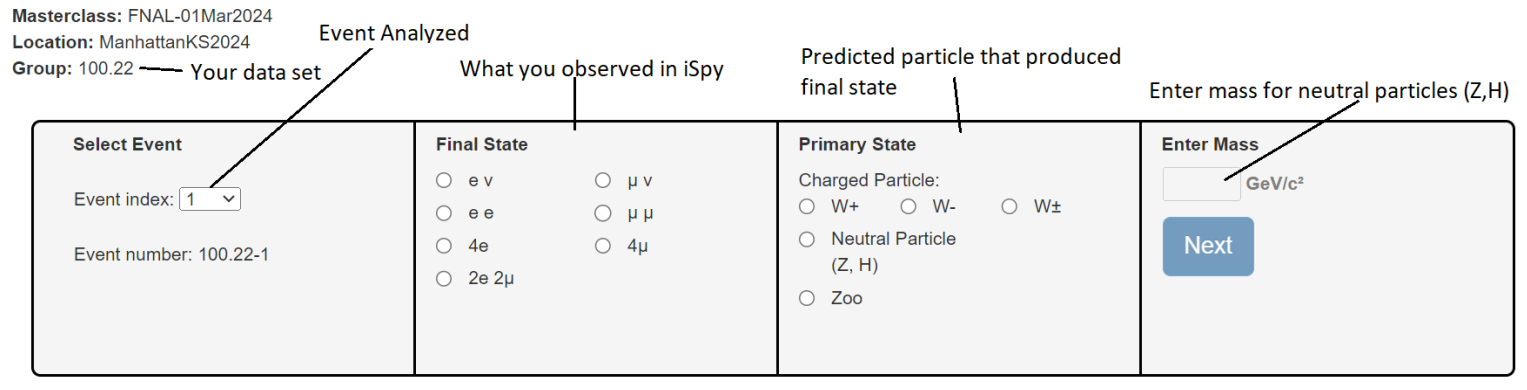

e - electron/positron

v -neutrino/antineutrino

 $\mu$  - muon /antimuon

## **Charged Particles - W Bosons**

- **W Bosons** decay into either an **electron / positron**, or a **muon / antimuon and a neutrino / antineutrino**
- The **neutrino / antineutrino** will be indicated by a missing energy **(Solid Pink Vector)**
- The **electron / positron** track **(green line)** will not go past the **Ecal barrel** (the first ring) and will **curve counterclockwise** if it is **negative** and **clockwise** if it is **positive**
- The **muon** / **antimuon** track **(red line)** will continue through the **Hcal barrel** (second ring) and will **curve counterclockwise if negative** and **clockwise if positive**

### **What do you record?**

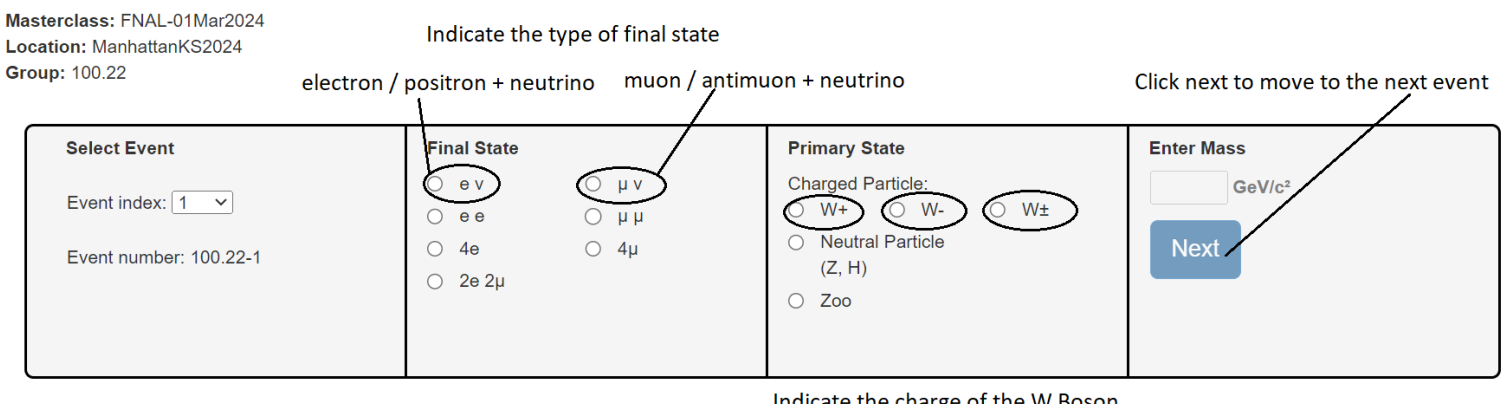

Indicate the charge of the W Boson Based on direction final state curved: W+ (Clockwise), W- (Counterclockwise), W+/- if you couldn't tell

## **Neutral Particle (Z, & Higgs Bosons)**

- **Z Bosons** decay into a pair of leptons**:** either a **electron + positron (two green tracks** curving opposite directions) or **muon + antimuon (two red tracks** curving opposite directions)
- **Higgs Bosons** will decay into two Z Bosons, which then decay into two lepton pairs**.** So the final state will include **4 electron / positron (4 green tracks)**, or **4 muon / antimuon (4 red tracks)**, or **2 electron / positron + 2 muon / antimuon (2 green tracks + 2 red tracks)**

## **What do you record?**

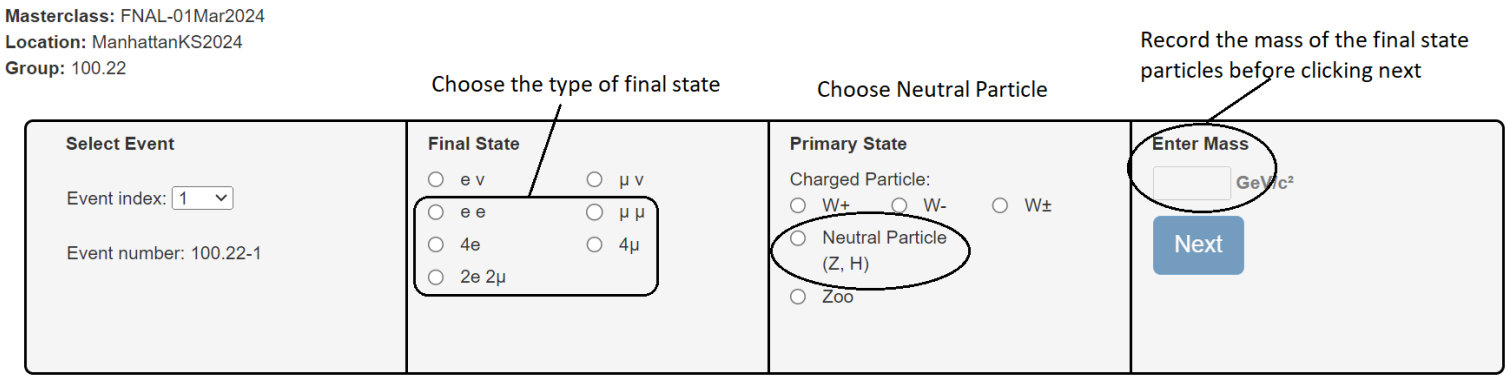

#### **None of the Above**:

- If the event does not match one of the categories above, then look at the **pt of the tracks (click once)**. If the pt is less than 20eV you may consider ignoring it and analyzing the event based on the tracks that remain.
- As a last resort...enter **Zoo** if the event does not fit into any of the categories above.